## **Model Question Paper-1 with effect from 2020-21 (CBCS Scheme)**

USN

## **Fifth Semester B.E. Degree Examination Unix Programming**

## **TIME: 03 Hours**

**Max. Marks: 100**

Note: 01. Answer any **FIVE** full questions, choosing at least **ONE** question from each **MODULE**.

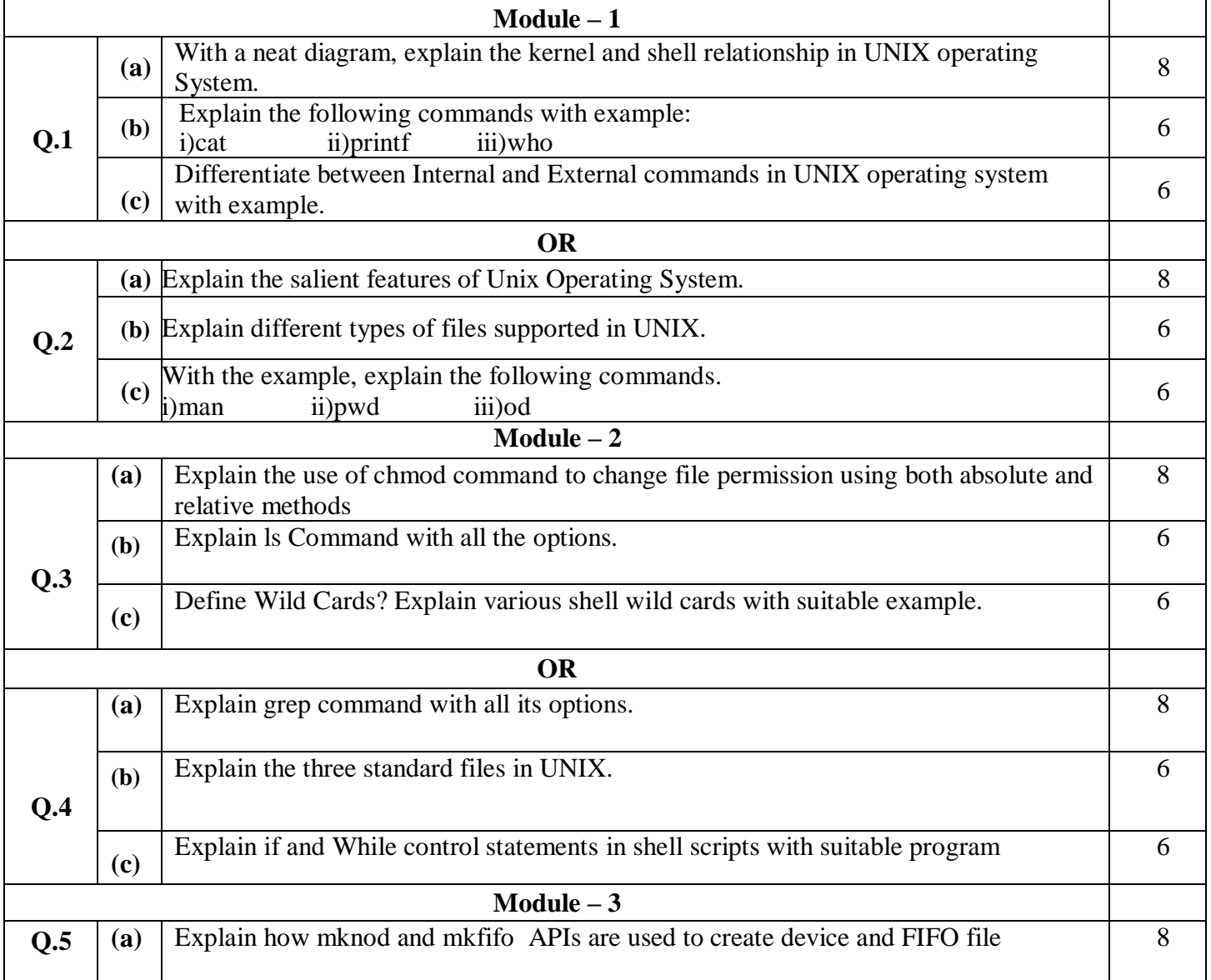

## **18CS56**

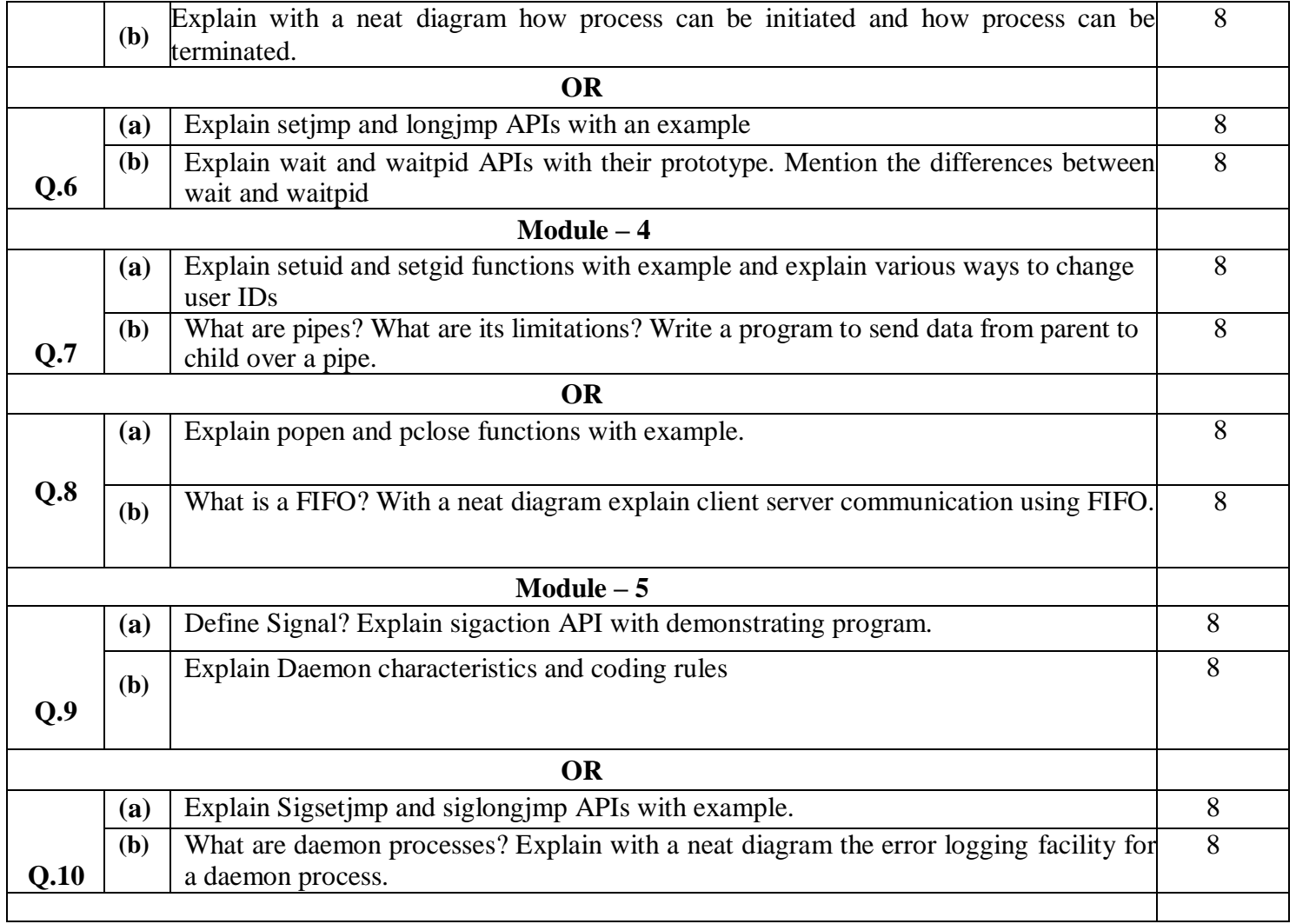

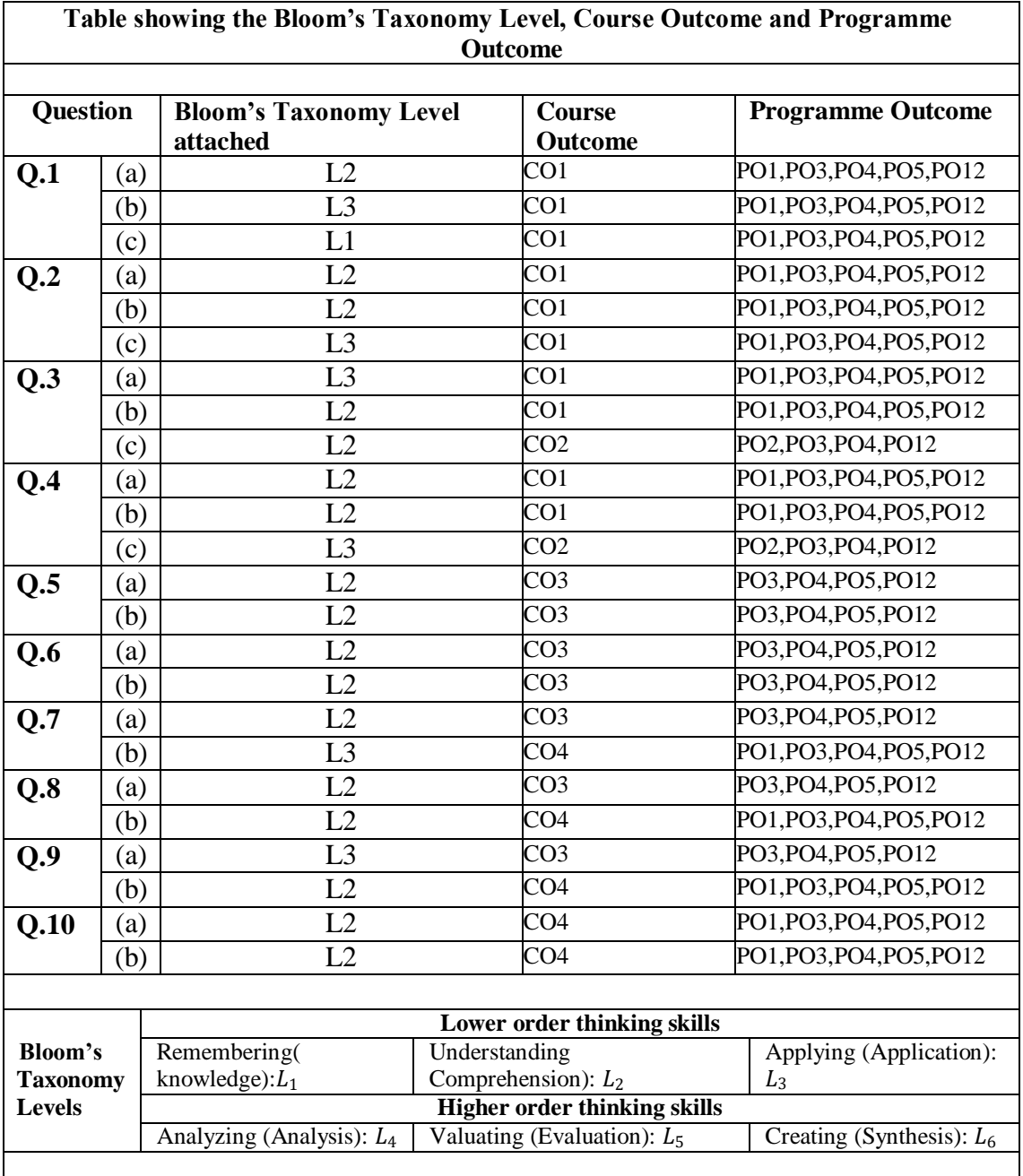

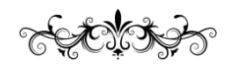